# Oracle JDeveloper 10g with **ADF Faces and JHeadstart:** Is it Oracle Forms Yet?

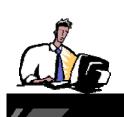

Peter Koletzke

**Technical Director & Principal Instructor** 

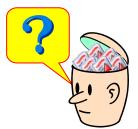

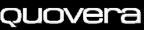

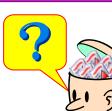

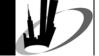

# Survey

- Forms development
  - 1-2 years?
  - 3-9 years?
  - More than 9 years?
  - Designer Forms generation?
- Java development
  - 1-2 years?
  - 3-11 years?
  - More than 11 years?
- JDeveloper
  - 1-3 years?
  - More than 3 years?
  - -10.1.3?

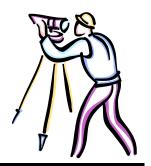

*QUOVER* 

# First Law of Serendipity

In order to discover anything, you must be looking for something.

# Second Law of Serendipity

If you wish to make an improved product, you must already be engaged in making an inferior one.

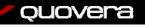

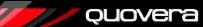

## Agenda

- JDeveloper and ADF
- JSF and ADF Faces

Slides will be available on the Quovera and NYOUG websites

- JHeadstart
- Is it Oracle Forms Yet?

2:45 - The Tie That Binds: An Introduction to ADF Bindings

Rumor: There is a good book available about JDeveloper 10g for Forms and PL/SQL developers

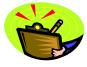

*quovera* 

#### What is JDeveloper?

- Oracle's Java IDE
  - 3GL code generator and organizer
- Current production release: 10.1,3,1

- Some 4GL aspects
- Supports all development for J2EE
  - Different styles of deployment
  - E.g., Java application, applet, JSP, servlet, EJB

**ADF Architecture** 

Swing visual

View

Model **ADF Bindings** 

**ADF Data Controls** 

**Business Services** 

Web Services

Web Client

Controller

Struts

**ADF Business** 

Components

**ADF UIX** 

**JSF** 

Java Classes

- Easy development, debugging, deployment
- Lots of wizards that create starting code
- Data access framework: Business Components (BC4J and ADF BC)
- Work in JDeveloper is oriented around **ADF**

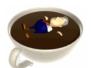

*Quovera* 

Application Client

ADF JClient

Swing event

Swing

model

**EJB Session** 

**JDeveloper** 

**Design Time** 

#### **Oracle Application Development** Framework (ADF)

- A meta-framework: a wrapper for other frameworks
  - JSF
  - Struts
  - ADF Business Components, etc.
- Meets the challenges of J2EE development
  - Lots of technology choices
  - No tool to integrate them
  - Database connectivity is difficult (JDBC)
- Available starting in JDeveloper 10g
- Multiple development paths use same code layers
- Based on Model-View-Controller J2EE design pattern

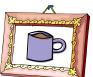

#### Where Does JDeveloper Fit in **Oracle Fusion Middleware?**

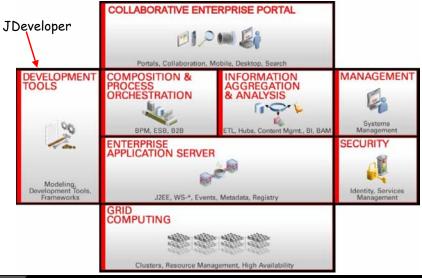

# **Development Experience**

Primarily visual and declarative

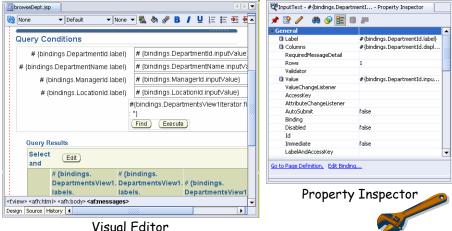

Visual Editor

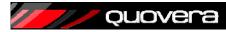

# **Development Process**

1. Create application workspace

*quovera* 

- 2. Create Business Services and Model project
- 3. Create View and Controller project
- 4. Add Model objects using the BC diagram, wizards, and editors
- 5. Add View and Controller objects
  - Create navigation diagram then pages AND/OR
  - Create pages then navigation diagram
- 6. Test and debug

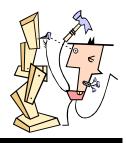

## **Agenda**

- JDeveloper and ADF
- JSF and ADF Faces
- JHeadstart
- Is it Oracle Forms Yet?

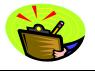

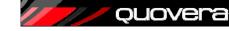

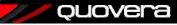

#### What is JSF?

- JavaServer Faces technology
- "New" technology (ratified JCP in 5/2004)
  - Part of the new Java Platform spec (Java EE 5)
  - Offers reference implementation
- Effort to simplify JSP development
  - Component-ize it
    - High-level components provide much functionality
  - Integrate the controller
    - · No Struts needed
  - Write less HTML
    - · Component handles markup language
- Can embed JSF in a JSP page
  - Reference Implementation only supports JSP
  - Outputs HTML to the browser

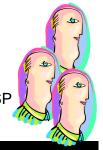

*Quovera* 

13

#### **ADF Faces**

- Oracle tag libraries
  - Released to MyFaces open source project in Jan. 2006
    - Trinidad project at myfaces.apache.org
  - Available in JDeveloper 10.1.3
  - Over 100 components
- Implements most components available in UIX
  - UIX is used by Oracle E-Business Suite apps
- Uses JSF mechanisms
  - Adds even more functionality to JSF
  - Lots of additional features
- Important: Oracle is using ADF Faces to build Fusion applications

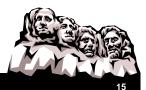

#### **JSF Code Snippet**

```
<af:panelButtonBar
   binding="#{backing_Deptapp.panelButtonBar1}">
  <af:commandButton
     actionListener="#{bindings.First.invoke}"
      action="First" text="First"
     disabled="#{!bindings.First.enabled}"
     binding="#{backing_Deptapp.commandButton1}"/>
  <af:commandButton
     actionListener="#{bindings.Previous.invoke}"
     action="Previous" text="Previous"
      disabled="#{!bindings.Previous.enabled}"
     binding="#{backing_Deptapp.commandButton2}"/>
 af:panelButtonBar>
                                 First
                                         Previous
        prefix indicates library
```

quover<del>a</del>

4

#### **ADF Faces Features**

- Supports multiple platforms through "render kits"
  - Theoretically, so does native JSF
  - JSP document or page (for HTML clients)
  - Telnet
  - Wireless
- Changeable "skins"
  - Look-and-feel characteristics
    - oracle, minimal, simple, your own
  - Can be changed with one config property
- Solid development support in JDeveloper
- Dynamic images
  - Tab and button images are generated at runtime
    - Text on image is based on properties
    - No maintenance of image files

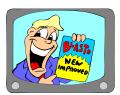

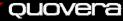

#### **More ADF Face Features**

- Message handling
  - Standard message component
  - Error for a field contains link to problem field
- Rich component set
  - Many have prebuilt JavaScript code
  - Container tags generate HTML layouts
  - Examples later
- Client-side validation, dialog framework, accessibility aware, ADF data binding support

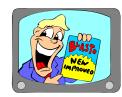

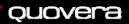

17

#### Featured Feature: PPR

- Partial page rendering (PPR)
- · Only part of page is submitted
  - For example, only table values are refreshed
  - This makes the user experience smoother
  - Available on several components
  - JavaScript effects without JavaScript coding
- AJAX-like
  - Asynchronous JavaScript and XML
  - Industry-standard method

*Quovera* 

Very hot currently

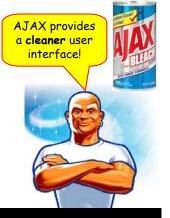

18

# **Some ADF Core Components**

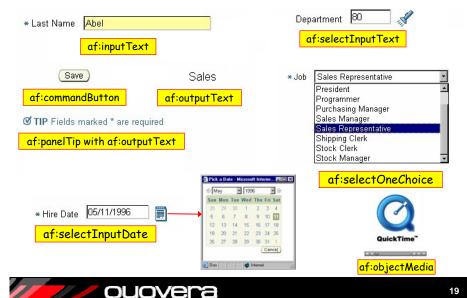

# **More ADF Core Components**

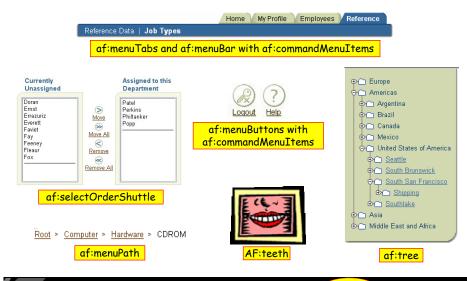

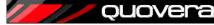

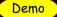

# **Agenda**

- JDeveloper and ADF
- JSF and ADF Faces
- JHeadstart
- Is it Oracle Forms Yet?

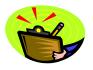

*Quovera* 

21

#### **JHeadstart**

- Oracle product
  - Developed by Oracle Consulting's Center of Excellence in the Netherlands
  - Google "JHeadstart Product Center"
    - · Limited trial version available for download

Separate license needed if used for a production application.

- Add-in for JDeveloper
  - In sync with version 10.1.3
- Contains JHeadstart Application Generator
  - Generates ADF Faces and JSF code from definitions in the application definition file
  - Fully template-driven
  - Modify the generated code using standard JDeveloper techniques
- Contains JHeadstart Designer Generator – migrate Designer definitions

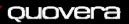

2

# **Generator Input and Output**

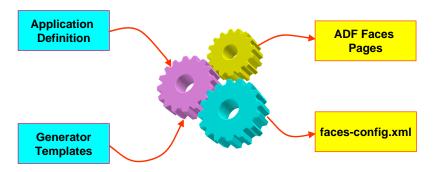

# **Development Steps**

- 1. Create the Model project using ADF BC
  - Entity objects
  - View objects
  - Application modules
  - Associations (optional)
  - View links (only needed for master-detail)
  - Control hints
  - Declarative validation rules

ouovera

- 2. Enable JHeadstart on the ViewController project
  - Runs the JHeadstart Enable Project Wizard

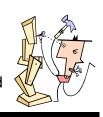

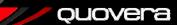

2

# **Development Steps (continued)**

- 3. Create application definition file
  - Runs the Create a New JHeadstart Application Definition Wizard
  - Creates default groups in the application definition file
- 4. Refine the application definition file
- Run the JAG
- 6. Repeat 4 and 5 until satisfied
- 7. Turn off generator and make manual changes to the code

Need to switch on Expert mode to see generator switches.

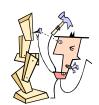

*Quovera* 

Demo

Employees

25

#### **Application Definition File**

- Repository for all JHS settings
- Editor appears in a separate window (non-modal)
  - Select Edit
     JHeadstart Definition
     from right-click menu
     on any node in
     ViewController
     project
- The editor manipulates an XML file used by the JAG

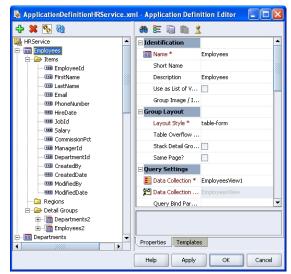

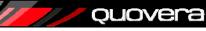

26

#### **Default Definition**

- Generated by New App Def Wizard
- One group for each top-level app module view object instance
- Detail groups for nested view object instances
- Create other definitions using the "+" icon in the toolbar

#### Application Module Data Model

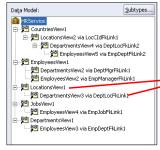

ouovera

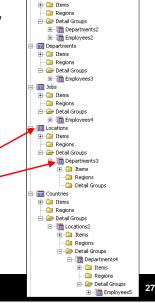

JHS Application Definition

#### **Some Application Definition Objects**

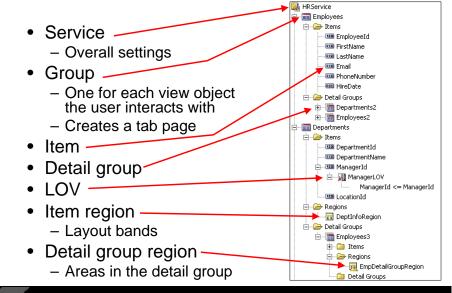

*QUOVER* 

28

## **Properties and Templates**

- Each application definition node has:
  - Properties tab for property settings
  - Templates tab to set templates for that level

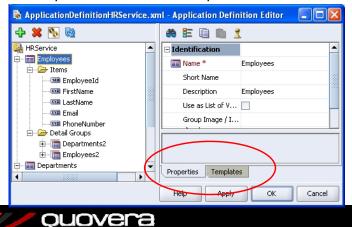

**Sample Generated Page** ORACLE! Headstart Demo Employees New Employee Save Result matches all conditions Result matches any condition Last Name contains Email Hiredate Advanced search. Salary editable table, inline Manager overflow Find Clear Quick Search Select Employee Details ○ Previous 1-10 of 24 Next 10 > Select Details \*ID First Name \*Last Name Department Show
 Show
 Show
 Show 122 Payam Kaufling Shipping ○ ►Show 123 Shanta Vollman King Shipping ○ ►Show ▼ Shipping ٧ 125 Julia Naver Weiss ○ ▼Hide 127 James Landry Weiss Shipping ٧ Email JLANDRY Phone Number 650.124.1334 Hiredate 14-Jan-1999 Job ST\_CLERK Salary Commission v | ○ ►Show 128 Steven Shipping 130 Mozhe See the book Marlow Shipping 131 James for hints on ○ ►Show Shipping ٧ 133 Jason Kaufling how to ٧ 136 Hazel Shipping generate these layouts **⊳**Show ○ Previous 1-10 of 24 Mext 10 ② Select Employee Details New Employee Save

## Sample Generated Page (snippet)

ouovera

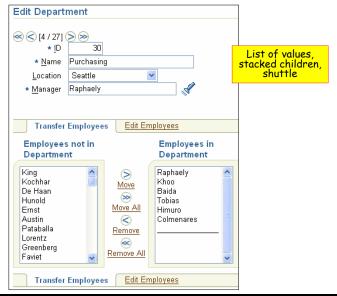

#### **Sample Generated Page**

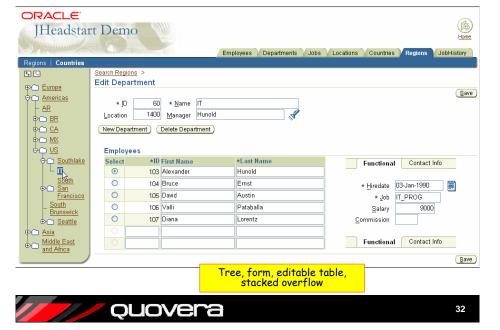

# Agenda

- JDeveloper and ADF
- JSF and ADF Faces
- JHeadstart
- Is it Oracle Forms Yet?

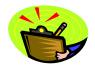

quovera

#### **Short Answer**

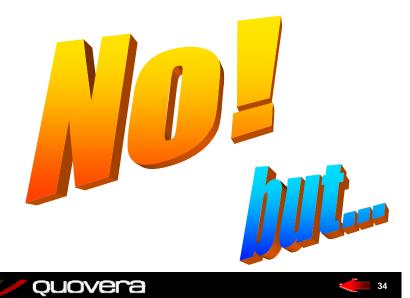

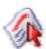

#### It's a Close Second

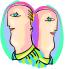

- RAD for standard operations
  - A tie
- RAD for complex functions
  - Forms slightly ahead of JDeveloper without JHeadstart
  - JDeveloper with JHeadstart is way ahead of Forms
- Development complexity
  - Forms developers face a learning curve with JDeveloper
  - With JHeadstart the learning curve is much less
- Ease of extensions
  - ADF Faces 3GL is always present
  - Forms needs Java (PJCs)
- Highly interactive UI Forms
  - Apples and oranges (light client vs. heavy client)
  - ADF Faces and JHeadstart generated code is very interactive

# ouovera

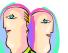

# Other Comparisons

- Prebuilt components ADF Faces
  - Forms has 22 (8 of which are drawing shapes)
  - ADF Faces has over 100 (some are not visual)
- Development experience
  - Forms = declarative and visual with some PL/SQL
  - ADF Faces = declarative and visual with some Java (and Expression Language)
  - JHeadstart = declarative only
- Future
  - Forms' future is solid support to 2012
    - · Functionally stable, no new features
    - Still part of Oracle Applications (E-Business Suite)
  - ADF Faces very new technology
    - · Nothing in J2EE lasts very long
    - · J2EE is Oracle's focus
  - JHeadstart
    - · Has rapidly growing following
    - · Makes sense for Forms developers

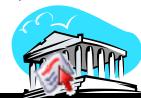

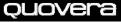

#### It is a Suggested Path

- JDeveloper is a J2EE tool
  - Supports any style of J2EE code
  - Less need to think about "plumbing"
- Before ADF Faces, little guidance for suggested path
  - "Productivity with Choice"
    - The myth for Forms developers
  - How to choose?

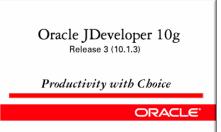

*Quovera* 

37

#### What Do You Need to Start?

- Language skills needed
  - Java is omnipresent
    - · But only at a scripting level
    - Still need a Java architect on the project
  - XML is a handy skill
    - If you know "elements" and "attributes," that's enough
  - HTML is not really used in ADF Faces
    - Helps to know what an HTML table is
- ADF development method
  - ADF Business Components

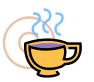

quover<del>a</del>

3

# Can ADF Faces Help You?

- It can help shops that have J2EE experts
  - J2EE experts will be more productive
  - They need to learn the ADF process
- It can also help shops who have "traditional" non-J2EE Oracle developers
  - Forms and PL/SQL developers can be productive with the declarative tools
    - With training, they can write Java extensions
    - Much of the complexity is hidden
  - They need a J2EE expert to guide them and code the internal, complex stuff

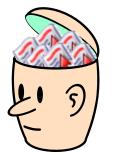

## **Summary**

- ADF is a framework in JDeveloper that helps development productivity
- You can create J2EE web applications with JSF and ADF Faces
- JHeadstart provides lots of prebuilt, working code you can use as a starting point
- JDeveloper development is close to Forms development
  - Rivals Forms' productivity
  - Extremely rich component set
  - Support for declarative and visual programming
  - Requires a bit of ramp up time
  - It's J2EE-compliant and you still need a J2EE architect

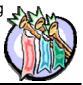

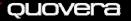

39

*QUOVER* 

# **Law of Probable Dispersal**

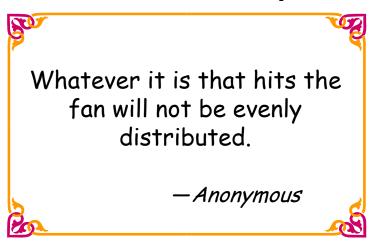

*Quovera* 

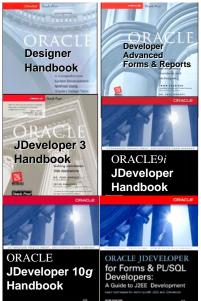

- Please fill out the evals
- Books co-authored with Dr. Paul Dorsey, Avrom Roy-Faderman, & Duncan Mills
- Personal web site:

http://ourworld.compuserve.com/
\_ homepages/Peter\_Koletzke

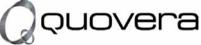

#### http://www.quovera.com

- Founded in 1995 as Millennia Vision Corp.
- Profitable for 7+ years without outside funding
- Consultants each have 10+ years industry experience
- Strong High-Tech industry background
- 200+ clients/300+ projects
- JDeveloper Partner
- More technical white papers and presentations on the web site

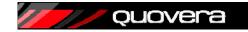

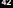